#### <span id="page-0-0"></span>CS-A1150 Tietokannat

26.2.2019

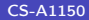

### Oppimistavoitteet: tämän luennon jälkeen

- Tunnet SQL:n perusteet ja osaat tehdä yksinkertaisia SQL-kyselyitä, esimerkiksi
	- $\triangleright$  hakea relaatiosta halutun ehdon täyttävät monikot ja niistä halutut attribuutit (valinta ja projektio)
	- <sup>I</sup> yhdistää kahden tai useamman relaation monikoita ja haetaan niistä halutun ehdon toteuttavat yhdistelmät (liitos)
	- $\blacktriangleright$  järjestää kyselyn tulokset
	- $\blacktriangleright$  tehdä erilaisia joukko-operaatioita vaativia kyselyitä.

# SQL

 $\blacktriangleright$  Tyypillisiä tietokantojen tarvitsemia toimenpiteitä

- $\blacktriangleright$  Uusien relaatioiden (taulujen) määrittelminen.
- $\blacktriangleright$  Tietueiden (monikoiden) lisääminen tietokantaan.
- $\blacktriangleright$  Tietueiden tietojen päivitys.
- $\blacktriangleright$  Kyselyjen tekeminen tietokannasta.
- <sup>I</sup> Näiden toimenpiteiden tekemiseen relaatiotietokannoissa voi käyttää SQL-kieltä (Structured Query Language)
- $\blacktriangleright$  Kieli kehitettiin 1970-luvulla, ja sen on nykyisin käytössä lähes kaikissa suurissa kaupallisissa tietokannan hallintajärjestelmissä.

## Eri SQL-murteita

▶ ANSI SQL eli SQL1 vuodelta 1986

 $\triangleright$  SQL2

- <sup>I</sup> vuoden 1992 standardi
- $\triangleright$  laajennettu SQL1:stä, uusina piirteinä esim. typpit DATE ja TIME, erilaisia uusia operaatioita atomisille tietotyypeille, uusia joukko- ja liitosoperaatioita jne.
- $\triangleright$  SQL-99 eli SQL:1999
	- ► Tunnettu myös SQL3-nimellä
	- $\triangleright$  Laajennettu SQL2:sta (esim. rekursio, laukaisimet ja oliot)
	- ▶ Standardia on myöhemmin laajenettu (SQL:2003, SQL:2006, SQL:2008, SQL:2011, SQL:2016).
- ▶ Ohjelmistotuottajien SQL-murteet ovat tyypillisesti SQL2:n laajennoksia SQL3:n piirteillä.
- $\blacktriangleright$  Tällä kurssilla harjoitustehtävissä ja harjoitustyössä käytettävä SQLite toteuttaa lähes kaikki SQL2:n piirteet.

# SQL:n kyselyt

- $\triangleright$  SQL:n kyselyt ovat deklaratiivisia: Ne kertovat, mihin kysymykseen halutaan vastaus, mutta eivät määrittele sitä, miten kysely käytännössä suoritetaan.
- $\blacktriangleright$  Kyselyn käytännön suorittamisen suunnittelu jää tietokannan hallintajärjestelmän kyselynoptimoijan tehtäväksi.
- $\blacktriangleright$  Kyselyn perusmuoto on

SELECT <attribuuttilista> FROM <relaatiolista> WHERE ehto

- $\triangleright$  FROM-osa ilmaisee, mihin relaatioon/relaatioihin kysely kohdistuu (vrt. karteesinen tulo).
- $\triangleright$  SELECT-osa määrää, mitkä attribuutit tulostetaan tulokseen valituista monikoista (vrt. projektio).
- $\triangleright$  WHERE-osa ilmaisee ehdon, jonka kyselyn tulokseen valitun monikon pitää täyttää (vrt. valinta).

### Esimerkkitietokanta

 $\blacktriangleright$  Tämän luennon esimerkit käsittelevät verkkokaupan esimerkkitietokantaa, joka koostuu seuraavista relaatioista

Customers(custNo, name, born, bonus, address, email) Products(number, prodName, description, price, manufID) Manufacturers(ID, manufName, phone) Orders(orderNo, deliver, status, custNo) BelongsTo(orderNo, productNo, count)

 $\triangleright$  Oletetaan, että relaation Products sisältö on tällä hetkellä seuraava:

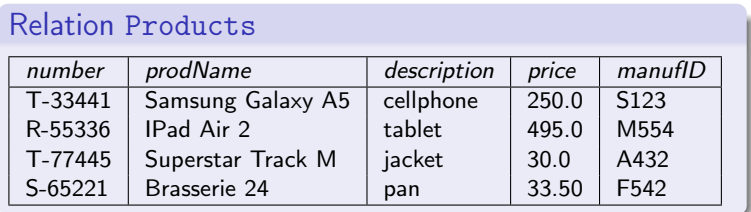

### Esimerkkitietokannan selityksiä

- ▶ Relaatioon Customers on tallennettu verkkokaupan asiakkaiden tietoja. Attribuutteina ovat asiakkaan asiakasnumero, nimi, syntymävuosi, bonuspisteet, osoite ja sähköpostiosoite.
- ▶ Relaatioon Products on kerätty verkkokaupan tuotteiden tietoja. Attribuutteina ovat tuotenumero, tuotteen nimi, kuvaus (esim. 'camera'), hinta ja valmistajan yksilöivä tunnus.
- **> Relaatio Manufacturers sisältää valmistajien tietoja. Attribuutteina** ovat valmistajan tunnus, nimi ja puhelinnumero.
- **Relaatiossa Orders säilytetään tietoa tehdyistä tilauksista. Yksi tilaus** voi sisältää monta tuotetta. Attribuutteina ovat tilausnumero, toimitustapa, tilauksen tila ja tilauksen tehneen asiakkaan asiakasnumero.
- ▶ Relaatio BelongsTo sisältää tiedon siitä, mikä tuote kuuluu mihinkin tilaukseen. Attribuutteina ovat tilauksen numero, yhden tilaukseen kuuluvan tuotteen numero ja tieto siitä, kuinka monta kappaletta ko. tuotetta sisältyy tilaukseen.

## Yksinkertainen SQL-kysely

 $\blacktriangleright$  Tarkastellaan ensimmäisenä kyselyä

SELECT description, price FROM Products;

 $\blacktriangleright$  Tulosrelaatiossa on samat tuotteet kuin alkuperäisessä relaatiossa, mutta niistä esitetään vain kaksi attribuuttia:

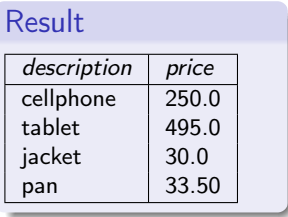

## Ehto mukaan SQL-kyselyyn

<sup>I</sup> Haetaan edellisestä Products-taulusta niiden tuotteiden nimet ja kuvaukset, joiden hinta on alle 35 euroa:

```
SELECT prodName, description
FROM Products
WHERE price < 35.0;
```
- $\triangleright$  Kysely siis käy läpi kaikki Products-relaation monikot, valitsee niistä annetun ehdon toteuttavat monikot ja tulostaa näistä SELECT-osassa luetellut attribuutit. (Kyselyä ei välttämättä suoriteta juuri tällä tavalla, mutta lopputulos on sama.)
- $\blacktriangleright$  Tulos on nyt

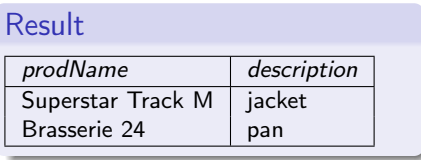

#### Välitehtävä 1

 $\triangleright$  Kirjoita seuraava kysely SQL:llä: hae kaikkien niiden asiakkaiden asiakasnumerot ja nimet, joilla on vähintään 30 bonuspistettä.

#### Välitehtävä 1, ratkaisu

 $\blacktriangleright$  Hae kaikkien niiden asiakkaiden asiakasnumerot ja nimet, joilla on vähintään 30 bonuspistettä.

SELECT custNo, name FROM Customers WHERE bonus  $>= 30$ ;

### Toinen esimerkki valinnasta

 $\blacktriangleright$  Haetaan relaatiosta Products niiden tuotteiden nimet ja hinnat, joiden kuvaus on cellphone tai tablet ja joiden hinta on alle 400 euroa.

```
SELECT prodName, price
FROM Products
WHERE (description = 'cellphone' OR description = 'tablet') AND
         price < 400.0:
```
 $\blacktriangleright$  Tulos

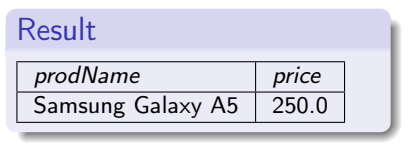

#### Liitokset

- $\triangleright$  Liitos voidaan toteuttaa helposti kirjoittamalla kyselyn WHERE-osaan ehto, joka koskee kahden eri relaation attribuutteja
- $\blacktriangleright$  Esimerkki: oletetaan, että relaation Manufacturers sisältö on seuraava:

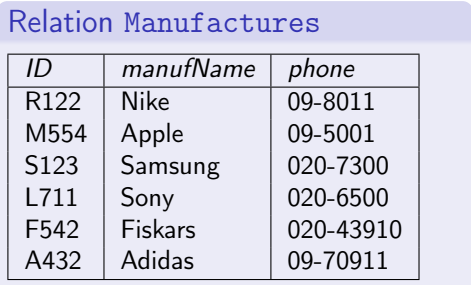

▶ Kirjoitetaan kysely "tulosta tietokannassa olevien tuotteiden nimet yhdessä kunkin tuotteen valmistajan nimen kanssa."

 $\triangleright$  Tulosta tietokannassa olevien tuotteiden nimet yhdessä kunkin tuotteen valmistajan nimen kanssa.

SELECT prodName, manufName FROM Products, Manufacturers WHERE manufID  $=$  ID;

 $\triangleright$  Kysely voidaan ajatella suoritettavaksi seuraavasti:

- 1. Muodostetaan FROM-osassa olevien relaatioiden karteesinen tulo: kaikki mahdolliset monikot, joiden ensimmäisenä osana on jokin relaation Products monikko ja toisena osana jokin relaation Manufactures monikko.
- 2. Valitaan karteesisen tulon monikoista ne, jotka toteuttavat WHERE-osassa olevan ehdon.
- 3. Otetaan tulokseen mukaan valituista monikoista vain ne attribuutit, jotka on lueteltu SELECT-osassa.
- ▶ Oikeasti kyselyä ei välttämättä suoriteta näin. Lopputulos on kuitenkin sama, ja SQL-kyselyn voi ymmärtää helposti ajattelemalla sitä näin.

#### $\blacktriangleright$  Esimerkki: muodostetaan karteesinen tulo:

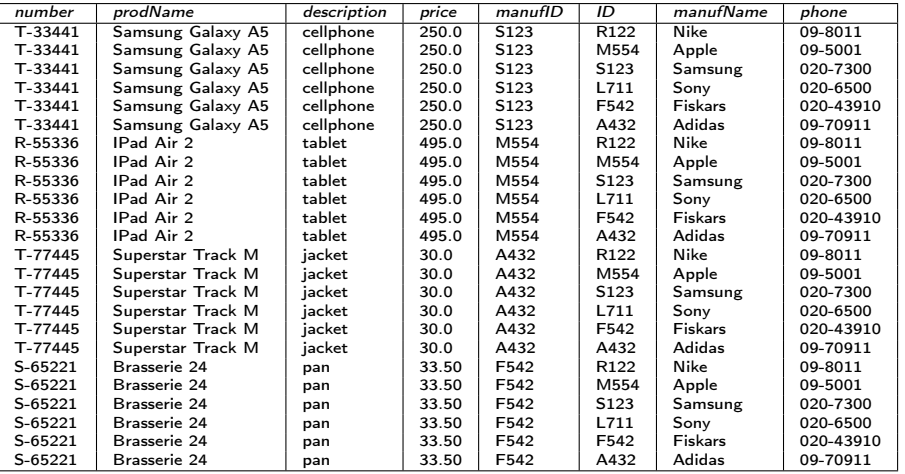

#### $\blacktriangleright$  Valitaan ehdon täyttävät monikot:

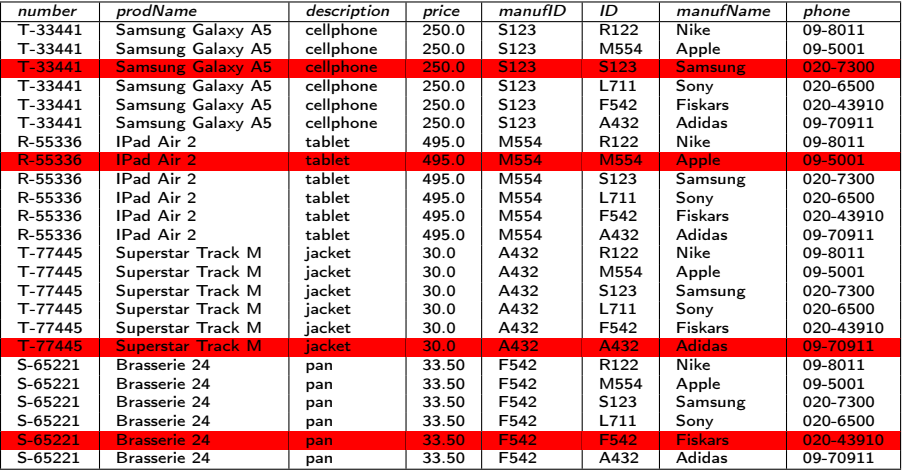

#### $\triangleright$  Valitaan ehdon täyttävistä monikoista pyydetyt attribuutit:

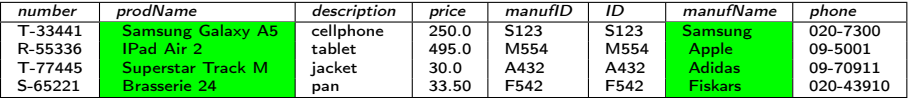

#### Result

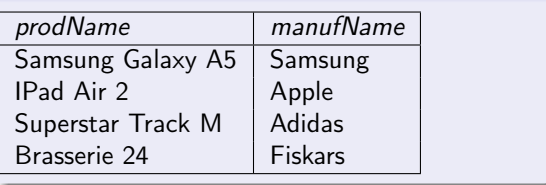

## Miten lähden tekemään SQL-kyselyä?

- 1. Mieti, mistä relaatioista tarvitset tietoa, jotta saisit halutun vastauksen.
	- $\triangleright$  Kirjoita näiden relaatioiden nimet FROM-osaan. Ota mukaan vain ne relaatiot, jotka ovat välttämättömiä.
- 2. Kuvittele, että sinulla on näiden relaatioiden monikoista kaikki mahdolliset yhdistelmät. Mitkä yhdistelmät otetaan mukaan vastaukseen?
	- $\triangleright$  Kirjoita tätä vastaava(t) ehto/ehdot WHERE-osaan. Jos ehtoja on useampi kuin yksi, tarvitset loogisia operaattoreita AND tai OR.
- 3. Mitä muita ehtoja kysely vaatii toteutettavaksi?
	- ► Lisää tätä vastaava ehto/ehdot WHERE-osaan. Yhdistä ehdot tilanteeseen sopivilla loogisilla operaattoreilla.
- 4. Mitä attribuutteja vastaukseen otetaan mukaan?
	- $\triangleright$  Kirjoita näiden attribuuttien nimet SELECT-osaan.

#### Toinen esimerkki liitoksesta

- $\triangleright$  Kysely: "tulosta niiden valmistajien nimet, joilla on tarjolla alle 300 euroa maksavia tuotteita, joiden kuvaus on cellphone".
- $\blacktriangleright$  Kysely SQL:llä:

```
SELECT manufName
FROM Products, Manufacturers
WHERE manufID = ID AND description = 'cellphone'
        AND price < 300;
```
 $\blacktriangleright$  Tulos esimerkkirelaatioilla:

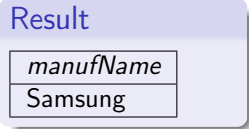

## Duplikaattien poistaminen

- $\triangleright$  Toisin kuin relaatioalgebrassa, SQL:ssä tulosrelaatiot eivät ole joukkoja (set), vaan monijoukkoja (bag), eli täsmälleen sama monikko voi esiintyä tuloksessa monta kertaa.
- ▶ Oletetaan, että relaatio Customers on seuraava

#### Relation Customers

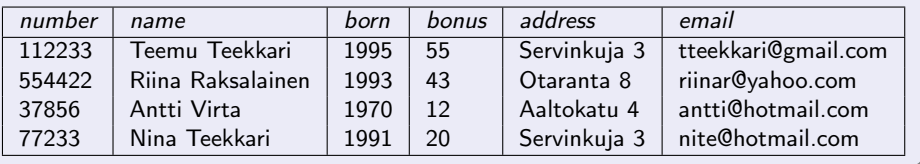

## Duplikaattien poistaminen, jatkoa

 $\blacktriangleright$  Suoritetaan sille kysely

SELECT address FROM Customers WHERE bonus  $> 15$ ;

 $\blacktriangleright$  Tulos on

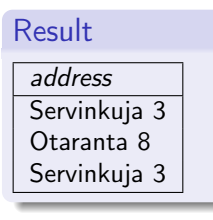

## Duplikaattien poistaminen, jatkoa

▶ Jos duplikaatit halutaan poistaa, on SELECT-osaan lisättävä määre DISTINCT:

SELECT DISTINCT address FROM Customers WHERE bonus  $> 15$ ;

 $\blacktriangleright$  Tämän kyselyn vastaus on

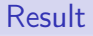

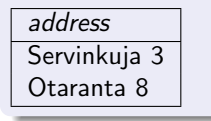

### Attribuuttien yksiselitteisyys

- $\triangleright$  Eri relaatioissa voi olla samannimisiä attribuutteja. Jos kysely kohdistuu tällaisiin relaatioihin, pitää yksikäsitteisesti määrätä, minkä relaation attribuutteja tarkoitetaan.
- $\blacktriangleright$  Samannimiset attribuutit erotetaan toisistaan pistenotaatiolla: attribuutin alkuun liitetään sen relaation nimi. Esim. R.A tarkoittaa relaation R attribuuttia A.
- $\blacktriangleright$  Esimerkki: Halutaan löytää relaatioista

Customers(custNo, name, born, bonus, address, email) Orders(orderNo, deliver, status, custNo)

niiden asiakkaiden asiakasnumerot ja nimet, joilla on tilaus, jonka status on returned.

Attribuuttien yksiselitteisyys, jatkoa

#### $\blacktriangleright$  Kysely:

SELECT Customers.custNo, name FROM Customers, Orders WHERE Customers.cust $No =$  Orders.cust $No$  AND status  $=$  'returned';

#### Rivimuuttujat

- $\triangleright$  Pistenotaation käyttö yksistään ei riitä, jos kyselyssä pitää verrata saman relaation rivejä keskenään.
- $\triangleright$  Esimerkki: halutaan tulostaa asiakkaat, jotka asuvat keskenään samassa osoitteessa. Tällöin on verrattava kahta saman Customers-relaation riviä keskenään.
- <sup>I</sup> SQL:ssä voidaan käyttää rivimuuttujia (engl. tuple variables) viittaamaan relaatioihin relaatioalgebran uudelleennimeämisen tapaan. Samalle relaatiolle voi määritellä useita rivimuuttujia
- $\triangleright$  Rivimuuttujat määritellään FROM-osassa käyttämällä syntaksia  $FROM$   $\langle$  relaation nimi $> AS$   $\langle$  rivimuuttujan nimi $>$

### Rivimuuttujat, jatkoa

- $\blacktriangleright$  Tulosta asiakkaat, jotka asuvat samassa osoitteessa keskenään. SELECT C1.name, C2.name FROM Customers AS C1, Customers AS C2 WHERE C1.address = C2.address  $AND C1$ .custNo < C2.custNo;
- $\triangleright$  Rivimuuttujan voi määritellä myös ilman AS-ilmausta:

SELECT C1.name, C2.name FROM Customers C1, Customers C2 WHERE C1.address = C2.address  $AND$  C1.custNo  $<$  C2.custNo;

<sup>I</sup> Rivimuuttujia voidaan käyttää myös vähentämään kirjoitustyötä kyselyissä silloinkin, kun niiden käyttö ei ole varsinaisesti välttämätöntä.

## Esimerkki kolmen relaation liitoksesta

- $\blacktriangleright$  Halutaan niiden tilausten numerot ja tilat, joihin kuuluu tuote, jonka kuvaus on cellphone.
- $\blacktriangleright$  Kysely

SELECT O.orderNo, status FROM Orders AS O, Products AS P, BelongsTo AS B WHERE O.orderNo = B.orderNo  $AND$  number = productNo  $AND$  $description = 'cellphone';$ 

Tulosrelaation rivien esitysjärjestyksen määrääminen

- ▶ Oletusarvoisesti kyselyn tulosrelaation rivit esitetään satunnaisessa järjestyksessä.
- $\blacktriangleright$  Järjestys voi myös vaihdella kyselyn eri suorituskertojen välillä.
- $\triangleright$  Jos tulosrelaation rivit halutaan järjestää jonkin attribuutin mukaan, saadaan se aikaan lisäämällä kyselyyn määre

#### ORDER BY <attribuuttilista>

- $\blacktriangleright$  Tällöin tulosrelaatio järjestetään ensisijaisesti listan 1. attribuutin mukaan, toisijaisesti listan 2. attribuutin mukaan jne.
- ▶ Järjestys on oletusarvoisesti kasvava, mutta sen voi vaihtaa laskevaksi lisäämällä attribuutin jälkeen sanan DESC.

## Esimerkki järjestyksen määräämisestä

- $\blacktriangleright$  Tulostetaan asiakkaat, joilla on yli 30 bonuspistettä, bonuspisteiden määräämässä järjestyksessä (suurin ensin). Jos useammalla asiakkaalla on sama määrä bonuspisteitä, tulostetaan nämä syntymävuoden määräämässä järjestyksessä (pienin ensin).
- $\triangleright$  SELECT-osassa käytetty  $*$  valitsee kyselyyn mukaan kaikki relaation attribuutit
- $\blacktriangleright$  Kysely

SELECT ∗ FROM Customers WHERE bonus  $> 30$ ORDER BY bonus DESC, born;

### WHERE-osasssa käytettävistä operaattoreista

- $\triangleright$  WHERE-osa voi sisältää vertailuoperaattoreita =, <> (erisuuruus), <,  $> 0,$   $\le$   $i$   $i$   $\ge$   $=$ .
- $\triangleright$  Vertailtavat arvot voivat olla vakioita tai kyselyn FROM-osassa määriteltyjen relaatioiden attribuutteja.
- ► Vertailussa voidaan käyttää myös aritmeettisia operaattoreita +, -, \* ja /. Esimerkiksi ehto

```
(born - 1995) * (born -1995) < 100
```
on tosi vuosille 1986–2004.

 $\triangleright$  Mahdollisia loogisia operaattoreita ovat AND, OR ja NOT.

- $\triangleright$  Kirjoita seuraava kysely: tulosta niiden asiakkaiden asiakasnumerot, joilla on useampi kuin yksi tilaus.
- $\blacktriangleright$  Kyselyn pitää tulostaa asiakasnumerot järjestyksessä.

 $\blacktriangleright$  Tulosta niiden asiakkaiden asiakasnumerot, joilla on useampi kuin yksi tilaus. Kyselyn pitää tulostaa asiakasnumerot järjestyksessä.

SELECT O1.custNo FROM Orders AS O1, Orders AS O2 WHERE O1.custNo = O2.custNo AND O1.orderNo <> O2.orderNo ORDER BY O1.custNo;

 $\triangleright$  Vastauksessa voi olla duplikaatteja. Ne voidaan haluttaessa poistaa DISTINCT-ilmauksella.

# Merkkijonojen vertailusta

- $\triangleright$  Myös merkkijonojen vertailuun voidaan käyttää operaattoreita =, <> (erisuuruus), <, >, <= ja >=. Tällöin tutkitaan merkkijonojen leksikografista järjestystä.
- $\triangleright$  Sen lisäksi merkkijonojen samankaltaisuutta voidaan tutkia LIKE-vertailuoperaattorin avulla.
- $\blacktriangleright$  Vertailulauseke on muotoa

#### s LIKE p

s on merkkijono ja p rakennekaava (pattern), joka voi sisältää tavallisten merkkien lisäksi erikoismerkkejä % ja \_.

- $\triangleright$  p:ssä esiintyvä % ilmaisee, että vastaavalla paikalla s:ssä voi esiintyä mikä tahansa nollan tai useamman merkin pituinen merkkijono.
- <sup>I</sup> p:ssä esiintyvä \_ ilmaisee, että vastaavalla paikalla s:ssä voi esiintyä mikä tahansa yksittäinen merkki.
- **I.** Lauseke s LIKE p on tosi, jos ja vain jos s toteuttaa rakennekaavan p.

# Esimerkkejä merkkijonojen vertailuista

 $\blacktriangleright$  Kysely

```
SELECT prodName, description
FROM Products
WHERE description LIKE 'cell
```
etsii tuotteet, joiden kuvaus on yhdeksän merkin mittainen siten, että neljä ensimmäistä merkkiä ovat cell ja niiden jälkeen tulee täsmälleen viisi merkkiä, jotka voivat olla mitä tahansa.

 $\blacktriangleright$  Kysely

```
SELECT prodName, description
FROM Products
WHERE prodName LIKE '%Galaxy%';
```
etsii tuotteet, joiden nimessä esiintyy jossain kohdassa peräkkäin kirjaimet Galaxy.

### Aritmeettinen lauseke SELECT-osassa

- ► Esimerkki: halutaan tuotteiden nimet ja hinnat niin, että hinnat on muutettu dollareiksi kertomalla ne 1.2:llä
- $\triangleright$  Tällöin SELECT-osaan voidaan kirjoittaa kertolasku, jolla eurot voidaan muuttaa dollareiksi:

```
SELECT prodName, price ∗ 1.2
FROM Products;
```
Tuloksen otsikko on tällöin

prodname  $\vert$  price  $*$  1.2

▶ Jos haluaa kauniimman otsikon, kannattaa lauseke nimetä SELECT-osassa uudelleen:

SELECT prodName, price ∗ 1.2 AS dollarprice FROM Products;

## Yhdiste

- ▶ SQL-kyselyssä on mahdollista suorittaa joukko-operaatioita yhdiste, leikkaus ja erotus kyselyiden tuloksina syntyviin relaatioihin.
- ▶ Toisin kuin muissa SQL-kyselyissä, joukko-operaatioiden tulokset ovat aitoja joukkoja eli duplikaatit on poistettu. (Duplikaattien poiston voi kuitenkin estää kirjoittamalla kyselyyn sanan ALL joukko-operaation nimen jälkeen.)
- $\blacktriangleright$  Esimerkki: halutaan esimerkkitietokannasta sekä kaikkien niiden asiakkaiden numerot, joiden tilauksen status on 'waiting', että kaikkien niiden asiakkaiden numerot, joiden osoitteessa esiintyy sana Servinkuja.

```
\triangleright SELECT CustNo
  FROM Orders
  WHERE status = 'waiting'
     UNION
  SELECT CustNo
  FROM Customers
  WHERE address LIKE '%Servinkuja%';
```
### Leikkaus

 $\triangleright$  Esimerkki: halutaan niiden valmistajien nimet, joilta verkkokaupassa on tarjolla sekä matkapuhelimia että kameroita.

SELECT manufName FROM Manufacturers, Products WHERE manufID  $=$  ID and description  $=$  'camera' **INTERSECT** SELECT manufName FROM Manufacturers, Products WHERE manufID  $=$  ID and description  $=$  'cellphone';

#### Erotus

- $\triangleright$  Joukkojen erotus esitetään SQL:ssä operaation EXCEPT avulla.
- $\blacktriangleright$  Esimerkki: halutaan niiden valmistajien nimet, joilta verkkokaupassa on tarjolla kameroita, mutta ei matkapuhelimia.

SELECT manufName FROM Manufacturers, Products WHERE manufID  $=$  ID and description  $=$  'camera' EXCEPT SELECT manufName FROM Manufacturers, Products WHERE manufID  $=$  ID and description  $=$  'cellphone';

# <span id="page-38-0"></span>Attribuuttien nimeäminen uudelleen joukko-operaatioiden yhteydessä

- $\blacktriangleright$  Esimerkki: halutaan esimerkkitietokannasta sekä kaikkien A:lla alkavien asiakkaiden nimet että kaikki A:lla alkavien valmistajien nimet.
- ▶ Ongelma: Customers-relaatiossa nimeä kuvaavan attribuutin nimi on name, mutta Manufacturers-relaatiossa nimeä kuvaavan attribuutin nimi on manufName. Halutaan, että tulosrelaatiossa attribuutilla on sama nimi.
- ▶ Ongelma voidaan ratkaista nimeällä toisen kyselyn tuloksessa attribuutti uudelleen:

```
SELECT name
FROM Customers
WHERE name LIKE 'A%'
  UNION
SELECT manufName AS name
FROM Manufacturers
WHERE name LIKE 'A%';
```